# <span id="page-0-1"></span><span id="page-0-0"></span>SNPlocs.Hsapiens.dbSNP.20100427

September 28, 2010

SNPlocs.Hsapiens.dbSNP.20100427 *SNP locations and alleles for Homo sapiens (dbSNP BUILD 131)*

# Description

SNP locations and alleles for Homo sapiens extracted from dbSNP BUILD 131.

#### Usage

```
## Datasets:
data(SNPcount)
data(ch1_snplocs)
data(ch2_snplocs)
data(ch3_snplocs)
data(ch4_snplocs)
data(ch5_snplocs)
data(ch6_snplocs)
data(ch7_snplocs)
data(ch8_snplocs)
data(ch9_snplocs)
data(ch10_snplocs)
data(ch11_snplocs)
data(ch12_snplocs)
data(ch13_snplocs)
data(ch14_snplocs)
data(ch15_snplocs)
data(ch16_snplocs)
data(ch17_snplocs)
data(ch18_snplocs)
data(ch19_snplocs)
data(ch20_snplocs)
data(ch21_snplocs)
data(ch22_snplocs)
data(chX_snplocs)
data(chY_snplocs)
data(chMT_snplocs)
```

```
## Convenience wrappers for loading the SNP data:
getSNPcount()
getSNPlocs(seqname, as.GRanges=FALSE)
```
#### Arguments

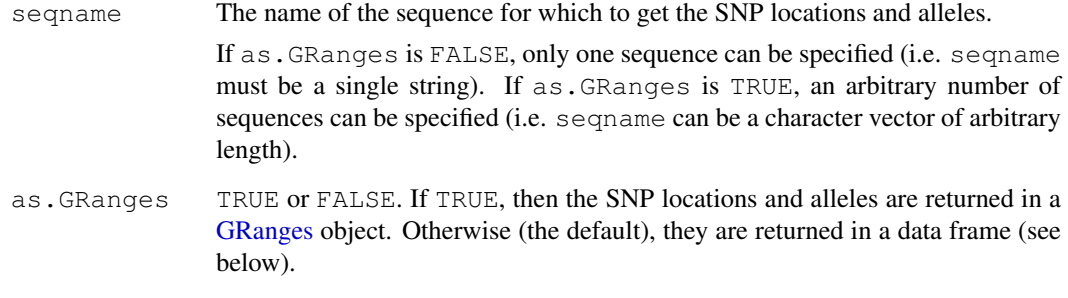

# Details

SNPs from dbSNP were filtered to keep only those satisfying the 3 following criteria:

- The SNP is a single-base substitution i.e. its type is "snp". Other types used by dbSNP are: "indel", "mixed", "microsatellite", "named-locus", "multinucleotide-polymorphism", etc... All those SNPs were dropped.
- The SNP is marked as notwithdrawn.
- A single location on the reference genome (GRCh37) is reported for the SNP.

In this package, the SNP data are split by chromosome i.e. the package contains one data set per chromosome, each of them being a serialized data frame with 1 row per SNP and the following columns:

- RefSNP\_id: RefSNP ID. Character vector with no NAs and no duplicates.
- alleles\_as\_ambig: The alleles for a given SNP are represented by an IUPAC nucleotide ambiguity code (see [?IUPAC\\_CODE\\_MAP](#page-0-0) in the Biostrings package for more information). Character vector with no NAs.
- loc: The 1-based location of the SNP relative to the first base at the 5' end of the plus strand of the reference sequence.

getSNPcount and getSNPlocs are just convenience wrappers for loading the SNP data.

# Value

getSNPcount returns a named integer vector containing the number of SNPs for each sequence in the reference genome.

By default (as.GRanges=FALSE), getSNPlocs returns the data frame containing the SNP data for the specified chromosome (description of this data frame is given above). Otherwise (as.GRanges=TRUE), it returns a [GRanges](#page-0-0) object with extra columns "RefSNP\_id" and "alleles\_as\_ambig". Note that all the elements (genomic ranges) in this [GRanges](#page-0-0) object have their strand set to  $\star$  and that all the sequence lengths are set to NA.

#### Note

The source data files used for this package were created by NCBI on 24-26 March 2010.

WARNING: The SNPs in this package are based on the GRCh37 genome. Note that the GRCh37 genome is the same as the hg19 genome from UCSC except for the mitochondrion chromosome. Therefore, the SNPs in this package can be "injected" in BSgenome.Hsapiens.UCSC.hg19 but this injection will exclude chrM (i.e. nothing will be injected in that sequence).

See <http://www.ncbi.nlm.nih.gov/snp>, the SNP Home at NCBI, for more information about dbSNP.

See [?injectSNPs](#page-0-0) in the BSgenome software package for more information about the SNP injection mechanism.

See [http://genome.ucsc.edu/cgi-bin/hgGateway?clade=mammal&org=Human&](http://genome.ucsc.edu/cgi-bin/hgGateway?clade=mammal&org=Human&db=hg19)db= hg<sub>19</sub> for more information about the Human Feb. 2009 (GRCh37/hg<sub>19</sub>) assembly used by the UCSC Genome Browser.

#### Author(s)

H. Pages

#### References

SNP Home at NCBI: <http://www.ncbi.nlm.nih.gov/snp>

dbSNP Build 131:human\_9606 announcement: [http://www.ncbi.nlm.nih.gov/mailman](http://www.ncbi.nlm.nih.gov/mailman/pipermail/dbsnp-announce/2010q1/000094.html)/ [pipermail/dbsnp-announce/2010q1/000094.html](http://www.ncbi.nlm.nih.gov/mailman/pipermail/dbsnp-announce/2010q1/000094.html)

About the Human Feb. 2009 (GRCh37/hg19) assembly used by the UCSC Genome Browser: [http://genome.ucsc.edu/cgi-bin/hgGateway?clade=mammal&org=Human&db](http://genome.ucsc.edu/cgi-bin/hgGateway?clade=mammal&org=Human&db=hg19)= [hg19](http://genome.ucsc.edu/cgi-bin/hgGateway?clade=mammal&org=Human&db=hg19)

# See Also

[IUPAC\\_CODE\\_MAP,](#page-0-0) [GRanges,](#page-0-0) [injectSNPs](#page-0-0)

# Examples

```
getSNPcount()
ch22snps <- getSNPlocs("ch22")
dim(ch22snps)
colnames(ch22snps)
head(ch22snps)
## Note that dbSNP can assign distinct ids to SNPs that are located at
## the same position:
any(duplicated(ch22snps$RefSNP_id)) # ids are all distinct...
any(duplicated(ch22snps$loc)) # but some locations are repeated!
## Also note that not all SNP alleles are consistent with hg19 genome i.e.
## the alleles reported for a given SNP are not always compatible with the
## nucleotide found at the location in hg19 reported for that SNP.
## For example, to get the number of inconsistent SNPs in chr1:
library(SNPlocs.Hsapiens.dbSNP.20100427)
ch1snps <- getSNPlocs("ch1")
all_alleles <- paste(ch1snps$alleles_as_ambig, collapse="")
library(BSgenome.Hsapiens.UCSC.hg19)
neditAt(all_alleles, unmasked(Hsapiens$chr1)[ch1snps$loc], fixed=FALSE)
```
## ==> 3084 SNPs (0.23%) are inconsistent with hg19 chr1! ## Get the SNP locations and alleles as a GRanges object: getSNPlocs(c("ch22", "chMT"), as.GRanges=TRUE) ## Inject the SNPs in hg19: Hs2 <- injectSNPs(Hsapiens, "SNPlocs.Hsapiens.dbSNP.20100427") Hs2 alphabetFrequency(unmasked(Hs2\$chr1)) alphabetFrequency(unmasked(Hsapiens\$chr1)) ## Get the number of nucleotides that were modified by this injection: neditAt(unmasked(Hs2\$chr1), unmasked(Hsapiens\$chr1))

# **Index**

∗Topic data SNPlocs.Hsapiens.dbSNP.20100427, [1](#page-0-1) ∗Topic package SNPlocs.Hsapiens.dbSNP.20100427, [1](#page-0-1) ch10\_snplocs *(*SNPlocs.Hsapiens.dbSNP.20100427*)*, ch3\_snplocs [1](#page-0-1) ch11\_snplocs *(*SNPlocs.Hsapiens.dbSNP.20100427*)*, ch4\_snplocs [1](#page-0-1) ch12\_snplocs *(*SNPlocs.Hsapiens.dbSNP.20100427*)*, ch5\_snplocs [1](#page-0-1) ch13\_snplocs *(*SNPlocs.Hsapiens.dbSNP.20100427*)*, [1](#page-0-1) ch14\_snplocs *(*SNPlocs.Hsapiens.dbSNP.20100427*)*, ch7\_snplocs [1](#page-0-1) ch15\_snplocs *(*SNPlocs.Hsapiens.dbSNP.20100427*)*, ch8\_snplocs [1](#page-0-1) ch16\_snplocs *(*SNPlocs.Hsapiens.dbSNP.20100427*)*, [1](#page-0-1) ch17\_snplocs *(*SNPlocs.Hsapiens.dbSNP.20100427*)*, chMT\_snplocs [1](#page-0-1) ch18\_snplocs *(*SNPlocs.Hsapiens.dbSNP.20100427*)*, chX\_snplocs [1](#page-0-1) ch19\_snplocs *(*SNPlocs.Hsapiens.dbSNP.20100427*)*, chY\_snplocs [1](#page-0-1) ch1\_snplocs *(*SNPlocs.Hsapiens.dbSNP.20100427*)*, COMPATIBLE\_BSGENOMES [1](#page-0-1) ch20\_snplocs *(*SNPlocs.Hsapiens.dbSNP.20100427*)*, [1](#page-0-1) ch21\_snplocs *(*SNPlocs.Hsapiens.dbSNP.20100427*)*, [1](#page-0-1) ch22\_snplocs *(*SNPlocs.Hsapiens.dbSNP.20100427*)*, [1](#page-0-1) ch2\_snplocs *(*SNPlocs.Hsapiens.dbSNP.20100427*)*, [1](#page-0-1) *(*SNPlocs.Hsapiens.dbSNP.20100427*)*, [1](#page-0-1) *(*SNPlocs.Hsapiens.dbSNP.20100427*)*, [1](#page-0-1) *(*SNPlocs.Hsapiens.dbSNP.20100427*)*, [1](#page-0-1) ch6\_snplocs *(*SNPlocs.Hsapiens.dbSNP.20100427*)*, [1](#page-0-1) *(*SNPlocs.Hsapiens.dbSNP.20100427*)*, [1](#page-0-1) *(*SNPlocs.Hsapiens.dbSNP.20100427*)*, [1](#page-0-1) ch9\_snplocs *(*SNPlocs.Hsapiens.dbSNP.20100427*)*, [1](#page-0-1) *(*SNPlocs.Hsapiens.dbSNP.20100427*)*, [1](#page-0-1) *(*SNPlocs.Hsapiens.dbSNP.20100427*)*, [1](#page-0-1) *(*SNPlocs.Hsapiens.dbSNP.20100427*)*, [1](#page-0-1) *(*SNPlocs.Hsapiens.dbSNP.20100427*)*, [1](#page-0-1) getSNPcount *(*SNPlocs.Hsapiens.dbSNP.20100427*)*,

# 6 INDEX

```
1
getSNPlocs
       (SNPlocs.Hsapiens.dbSNP.20100427),
       1
GRanges, 2, 3
injectSNPs, 3
IUPAC_CODE_MAP, 2, 3
SNPcount
       (SNPlocs.Hsapiens.dbSNP.20100427),
      1
SNPlocs.Hsapiens.dbSNP.20100427,
      1
SNPlocs.Hsapiens.dbSNP.20100427-package
      (SNPlocs.Hsapiens.dbSNP.20100427),
       1
```